# **同時にできること**

#### **再生しているときの予約録画について**

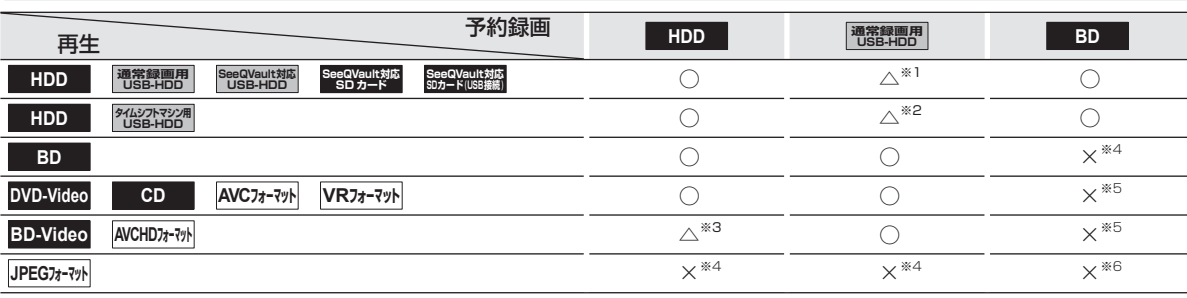

○:できる △:一部できないものがある ×:できない

※1 USB-HDDを複数台接続している場合、予約録画に使用する通常録画用USB-HDDのみ再生できます。

(予約録画に使用しないUSB-HDDの再生は停止します。)

※2 通常録画用として登録したUSB-HDDと、タイムシフトマシン録画用として登録したUSB-HDDは同時に接続できません。 ※3 録画モードを【XP】~【EP】で予約している場合や、2番組以上を録画モード【AF】~【AE】で予約している場合は、一時的に 【DR】で録画されます。(電源「切」時に、設定した録画モードに変換されます。) 外部入力を録画予約しているときは、再生を停止し、予約録画を実行します。

※4 再生を停止し、予約録画を実行します。

※5 再生を停止し、ブルーレイディスクへの予約録画はHDDに代理録画されます。

※6 ディスクの場合: 再生を停止し、ブルーレイディスクへの予約録画はHDDに代理録画されます。 SDカードやUSB機器の場合: 再生を停止し、予約録画を実行します。

#### **ダビングしているときの再生と予約録画について**

#### **ダビングしているときの再生**

- 高速ダビング中のみ、再生できます。(等速ダビング中は、再生できません。)
- ダビング中は、写真を再生できません。
- ダビング時、ダビング(移動)となる番組が含まれている場合は、ダビング元の再生はできません。

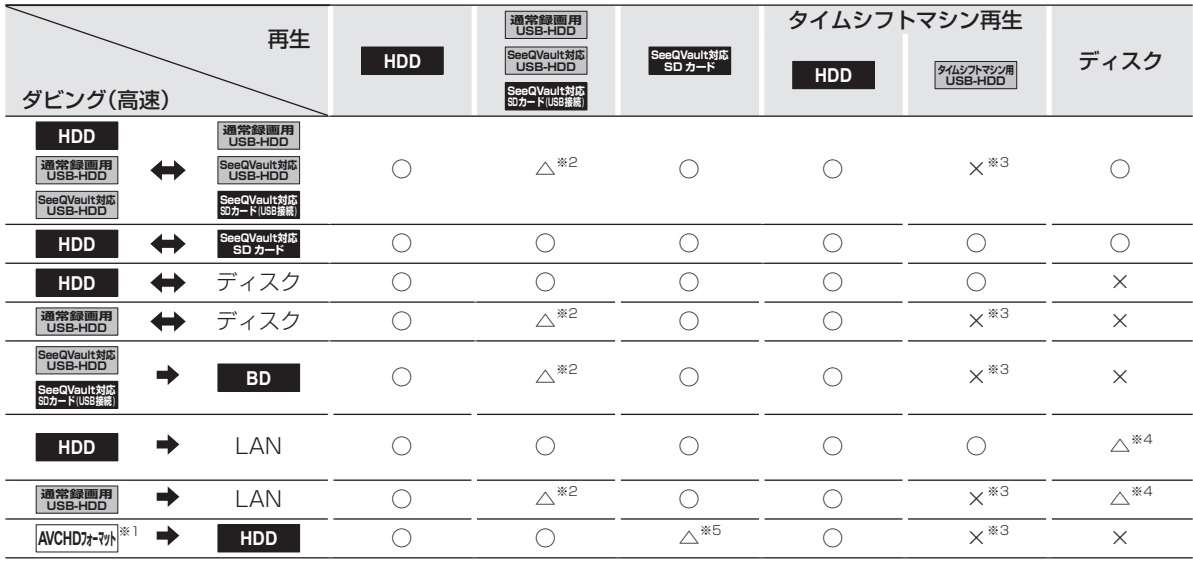

○:できる △:一部できないものがある ×:できない

※1 USB機器やSDカードからAVCHD方式の映像を取り込む場合のみ

※2 USB-HDDを複数台接続している場合、ダビングに使用するUSB-HDDのみ再生できます。また、USB-HDDからUSB-HDDに ダビングする場合、ダビング元のUSB-HDDのみ再生できます。

※3 ダビングに使用する通常録画用として登録したUSB-HDDまたは引っ越し・バックアップ用として登録したSeeQVault対応 USB-HDDと、タイムシフトマシン録画用として登録したUSB-HDDは同時に接続できません。

- ※4 BD-VideoとAVCHD方式のディスクは再生できません。
- ※5 SDカードからのダビング中はSDカードは再生できません。

#### **ダビングしているときの予約録画**

● 高速ダビング中のみ、予約録画できます。(等速ダビング中に予約録画が始まると、等速ダビングを中止します。)

● 通常録画用USB-HDDを複数台接続し、ダビングに使用するUSB-HDDと予約録画に使用するUSB-HDDが別々の場合、予約録画はHDDに代理録画されます。

● ブルーレイディスクへの予約録画は、HDDに代理録画されます。

# **さまざまな情報 同時にできること・つづき**

## **ネットワーク機能の同時動作について**

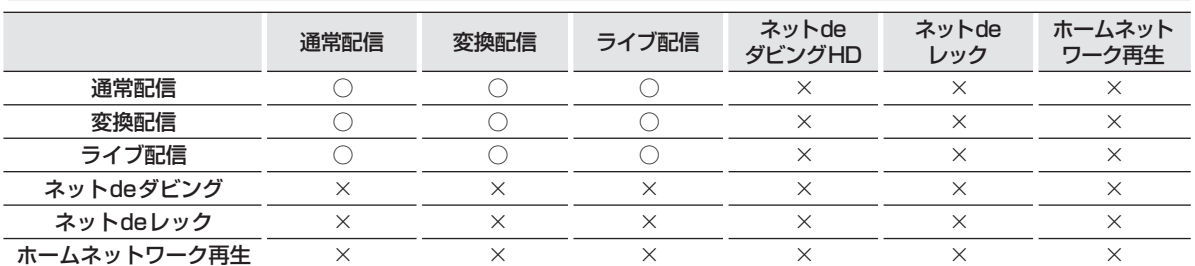

○:できる ×:できない

● 3つ以上の同時動作はできません。 ろんじゃん インター・コンピュータ マンクリン コントランス マンクリン コントランス マンクリー しょうかん しょうかん しょうかん しょうかん しょうかん しょうかん しょうかん しょうかん しょうかん しょうかん しょうかん しょうかん しょうかん しょうかん しょうかん しょうかん しょうかん しょうかん しょうかん しょうかん しょうかん しょうかん しょうかん しょうかん しょうかん し

## **録画中の再生について**

#### **1番組のみ録画しているとき**

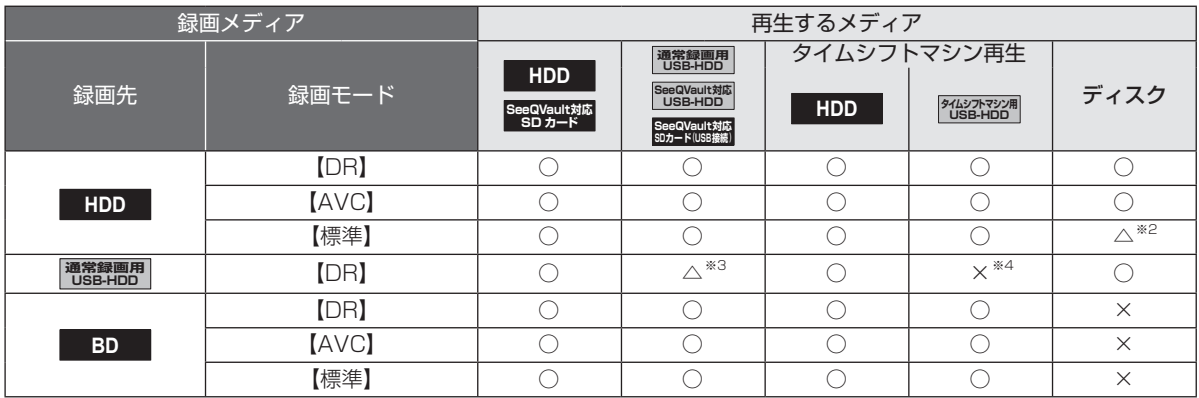

#### **2番組同時録画しているとき**

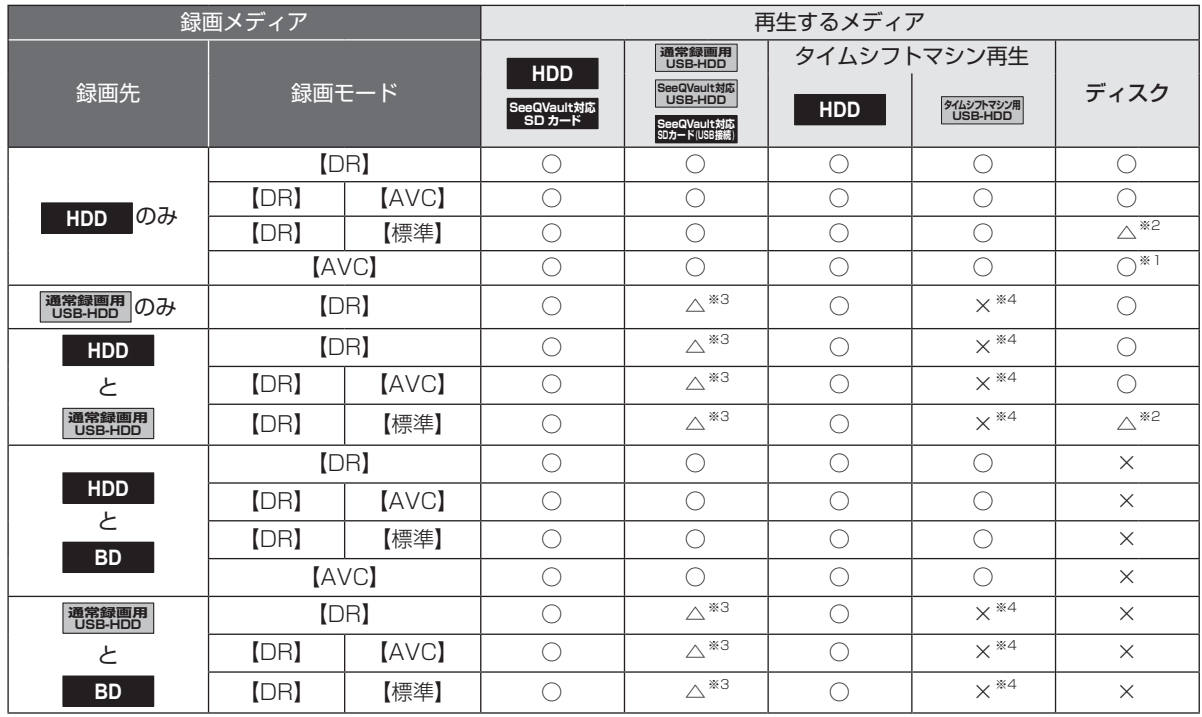

#### **3番組を同時録画しているとき**

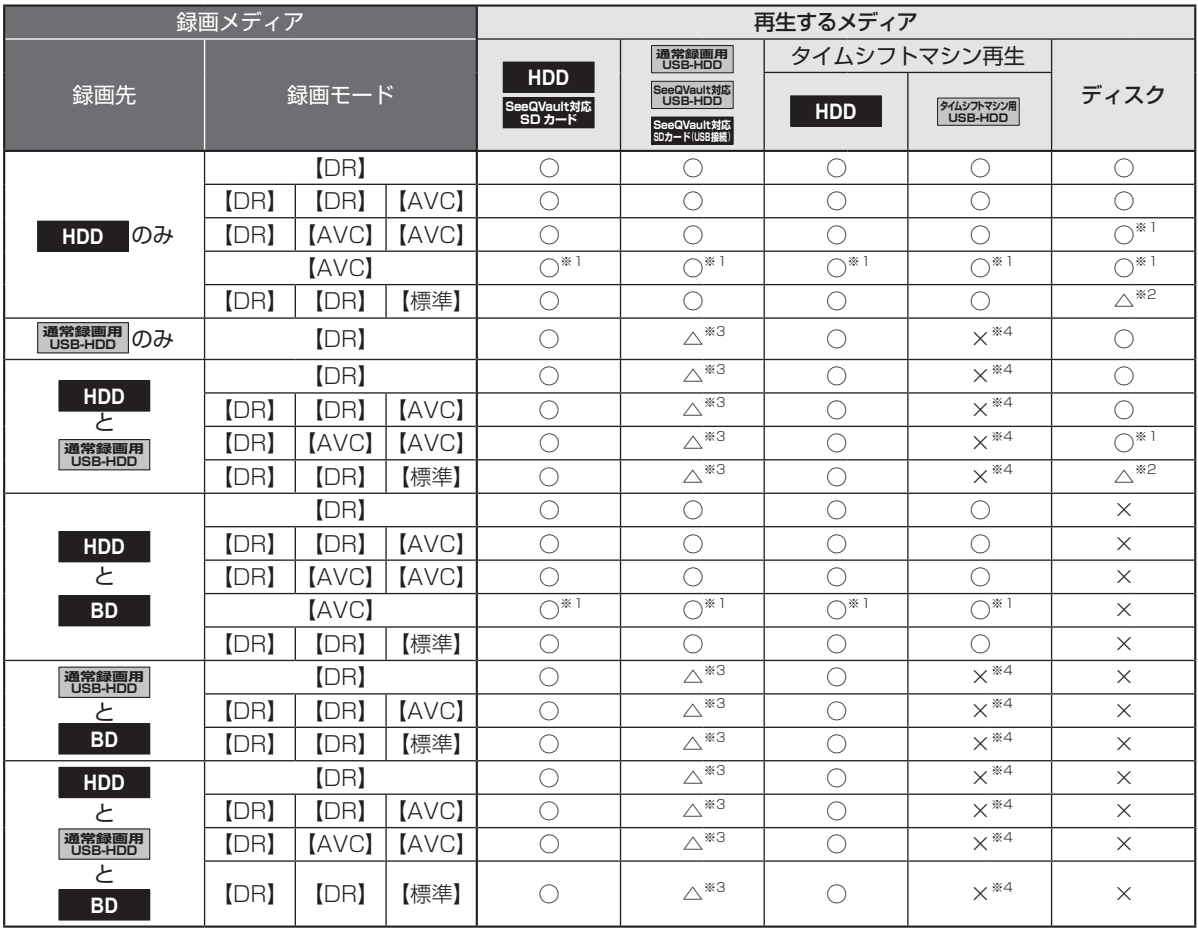

○:できる △:一部できないものがある ×:できない

※1 録画モードを【DR】以外に設定していても一時的に【DR】で録画される場合があります。

(電源「切」時に、設定した録画モードに変換します。)

※2 BD-VideoとAVCHD方式のディスクは再生できません。

※3 通常録画用USB-HDDを複数台接続している場合、現在録画中のUSB-HDDのみ再生できます。

※4 通常録画用のUSB-HDDと、タイムシフトマシン録画用のUSB-HDDは同時に接続できません。

#### ● 録画中は、写真を再生できません。

● 録画モードを【AF】~【AE】で録画中に、再生などを行うとメッセージが表示される場合があります。

- メッセージが表示された場合、録画モードを【DR】に切り換えて録画します。録画が終わると、電源「切」時に、 設定した録画モードに変換します。録画モードの変換が終了しているか確認するには、「427 をご覧ください。
- 録画モード【XP】~【EP】で録画中の場合、3D映像は2Dで再生されます。
- 通常録画用USB-HDDに録画モード【XP】~【EP】で直接録画できません。

# **さまざまな情報 同時にできること・つづき**

### **同時録画時の録画モードについて**

録画モードや通常録画の組み合わせによっては、以下のような条件が発生します。

- 【DR】以外で設定された録画モードは一時的に【DR】で録画される場合があります。(電源「切」時に、設定した録画モードに変換します。)
- ●【AVC】や【標準】を選んだ録画モードは【DR】固定に変更される場合があります。
- <sup>● 編</sup> (ふたの中)を押しても録画できない場合があります。

その他、同時録画時に変更される録画モードや条件については、以下をご覧ください。

#### **2番組を同時録画の場合**

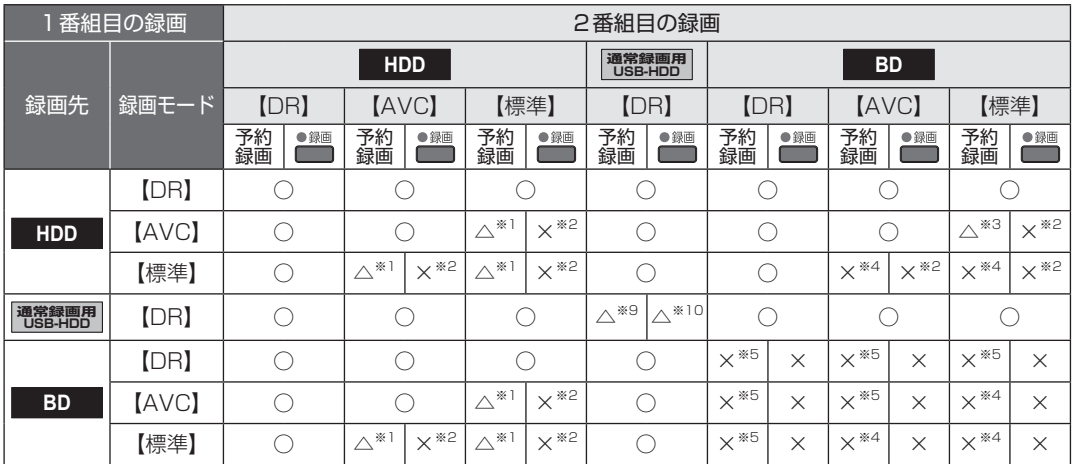

#### **3番組同時録画の場合**

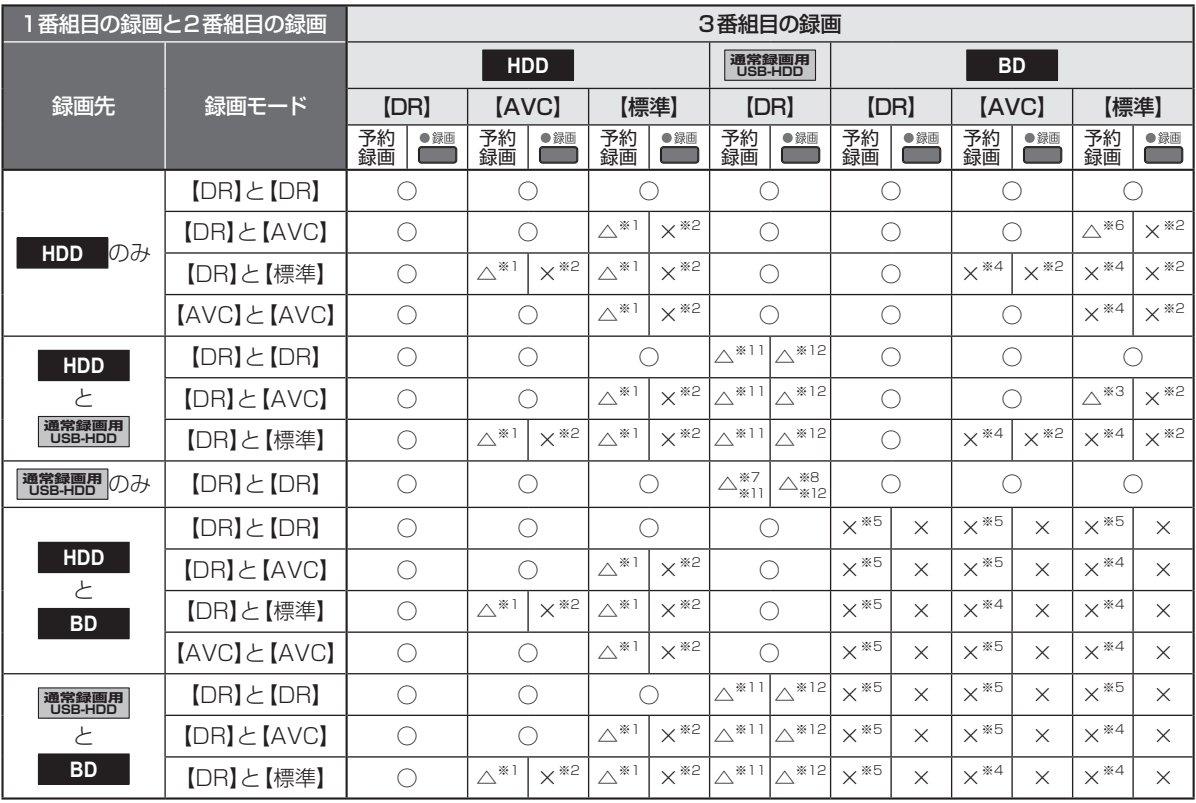

○:できる △:一部できないものがある ×:できない

- ※1 録画モードは一時的に【DR】で録画されます。
- ※2 録画モードは【DR】固定になります。
- ※3 HDDに同時録画している【AVC】の録画モードは一時的に【DR】で録画されます。
- ※4 HDDに代理録画され、録画モードは一時的に【DR】で録画されます。
- ※5 HDDに代理録画されます。
- ※6 HDDに同時録画している【AVC】の録画モードが一時的に【DR】で録画されるか、ブルーレイディスクへの録画がHDDに 代理録画されます。
- ※7 USB2.0の場合、3番組目はHDDに代理録画されます。
- ※8 USB2.0の場合、録画できません。
- ※9 USB-HDDを複数台接続している場合、1番組目の録画先に指定したUSB-HDD以外のUSB-HDDを2番組目の録画先に 指定するとHDDに代理録画されます。
- ※10 USB-HDDを複数台接続している場合、1番組目の録画先に指定したUSB-HDD以外のUSB-HDDには切り換えできません。
- ※11 USB-HDDを複数台接続している場合、1番組目と2番組目の録画先に指定したUSB-HDD以外のUSB-HDDを3番組目の 録画先に指定するとHDDに代理録画されます。
- ※12 USB-HDDを複数台接続している場合、1番組目と2番組目の録画先に指定したUSB-HDD以外のUSB-HDDには切り 換えできません。

#### **外部入力について**

● 録画モード【AF】~【AE】または【XP】~【EP】と外部入力は同時に録画できません。

- 予約録画の場合: 録画モード【AF】~【AE】または【XP】~【EP】で同時録画している番組を停止して、外部入力の予約録画を 実行します。(同時録画している番組の録画先がHDDの場合のみ、一時的に録画モードを【DR】にして、 外部入力の予約録画を実行できます。)
- ※ (ふたの中)を押して録画する場合: 録画できません。